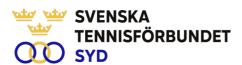

### Svenska Tennisförbundet Syd

Protokoll nr: 6

Datum: 2023-08-30, 19.00 - 20:30

Plats: Digitalt, Zoom

#### Närvarande:

Ola Svantesson, ordförande, Malin Allgurin, Petra Alwén, Marcus Carlsson, Michael Henriksson, Lars-Göran Persson, Calle Pihlblad, Veronica Vidarsson (fr o m § 5), Lena Widing

Övriga närvarande: Johan Sjögren

#### § 1 Mötets Öppnande

Ordförande Ola öppnade mötet.

#### Utse mötessekreterare och justeringsperson § 2

Till sekreterare valdes Lars-Göran och som justeringsperson valdes Calle.

#### § 3 Fastställande av dagordning

Utsänd dagordning fastställdes.

#### § 4 Föregående mötesprotokoll 5

Föregående mötesprotokoll nr 5 har sänts ut till styrelsen och godkändes.

#### § 5 Ekonomi

Tillsammans med SvTF har det arbetats med en prognos för 2023. Prognosen visar på en större förlust än budgeterat. Johan redovisade aktiviteter för att förbättra resultatet under hösten. Diskussion kring verksamheten under året och även möjligheter till en ekonomi i balans under 2024. Bättre månadsvis uppföljningar till styrelsen efterfrågas. Diskussioner i olika frågor kommer att göras av framförallt Ola och Johan fram till planerad strategikonferens i september. Styrelsen enig att det är en central fråga på kommande konferens.

# Verksamhetsrapport juni-aug 2023

Johan redogjorde för utsänd verksamhetsrapport under perioden.

### Planering sept-dec 2023

Johan fortsatte redovisa planerna för resterande del av verksamhetsåret.

#### § 8 Personal

Johan rapporterade att Magnus Hansson informerat att han kommer att jobba 40% för Ängelholms TK upptill tjänsten på regionen på 60%.

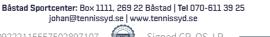

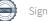

SVENSKA TENNISFÖRBUNDET SYD I SWEDISH TENNIS ASSOCIATION SOUTH

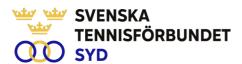

# § 9 Game Change 2030

Inget nytt att rapportera.

# § 10 Övrigt

Inget nytt att rapportera.

# § 11 Nästa möte

Nästa möte blir i samband med strategikonferens i Halmstad den 29-30 sep.

# § 12 Mötets avslutande

Ola avslutade mötet och tackade för visat intresse.

Lars-Göran Persson Sekreterare Ola Svantesson Ordförande Calle Pihlblad
Justeringsperson

# Verification

Transaction 09222115557502897107

### Document

### Styrelseprotokoll nr. 6 230830

Main document 2 pages Initiated on 2023-10-17 21:01:49 CEST (+0200) by Johan Sjögren (JS) Finalised on 2023-10-17 21:08:19 CEST (+0200)

### Initiator

# Johan Sjögren (JS)

Svenska Tennisförbundet Syd johan@tennissyd.se +46706113925

# Signatories

# Calle Pihlblad (CP)

SvTF Syd calle.pihlblad@vaxjots.se +46721858088 Signed 2023-10-17 21:02:57 CEST (+0200)

### Lars-Göran Persson (LP)

SvTF Syd lars-goran.persson@hh.se +46733444733 Signed 2023-10-17 21:08:19 CEST (+0200)

# Ola Svantesson (OS)

SvTF Syd ola.svantesson@gmail.com +46702676976 Signed 2023-10-17 21:07:08 CEST (+0200)

This verification was issued by Scrive. Information in italics has been safely verified by Scrive. For more information/evidence about this document see the concealed attachments. Use a PDF-reader such as Adobe Reader that can show concealed attachments to view the attachments. Please observe that if the document is printed, the integrity of such printed copy cannot be verified as per the below and that a basic print-out lacks the contents of the concealed attachments. The digital signature (electronic seal) ensures that the integrity of this document, including the concealed attachments, can be proven mathematically and independently of Scrive. For your convenience Scrive also provides a service that enables you to automatically verify the document's integrity at: https://scrive.com/verify

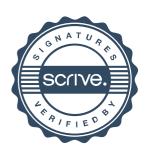